#### **Asociación de Rangos de numeración 6**Al disponer de la clave técnica, podrán ingresar al servicio de factura electrónica con validación previa, para asociar los rangos solicitados a los software relacionados en los modos de operación. **DIAN**  $\equiv$ Factura Electronica Pru. **DIAN piloto MENÚ PRINCIPAL** Facturador electrónico **6%** Dashboard Documentos  $NIT*$ Razón social \*  $\rightarrow$ Nombre \* Correo electrónico 2019051401 FACTURA ELECTRONICA PRUEBA MI FACTURA ELECTRONICA PRUEBA MI Icanono@dian.gov.co Participantes  $\overline{\phantom{a}}$ Estado de aprobación Tipo de facturador Código actividad principal Habilitado Voluntario 6311 Fecha máxima de registro Fecha máxima de inicio Número de resolución \* Fecha de resolución 01-11-2019 01-02-2020 139 21-11-2019 Configurar modos de operación

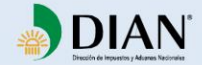

#### **Asociación de Rangos de numeración 6**

Al disponer de la clave técnica, podrán ingresar al servicio de factura electrónica con validación previa, para asociar los rangos solicitados a los software relacionados en los modos de operación.

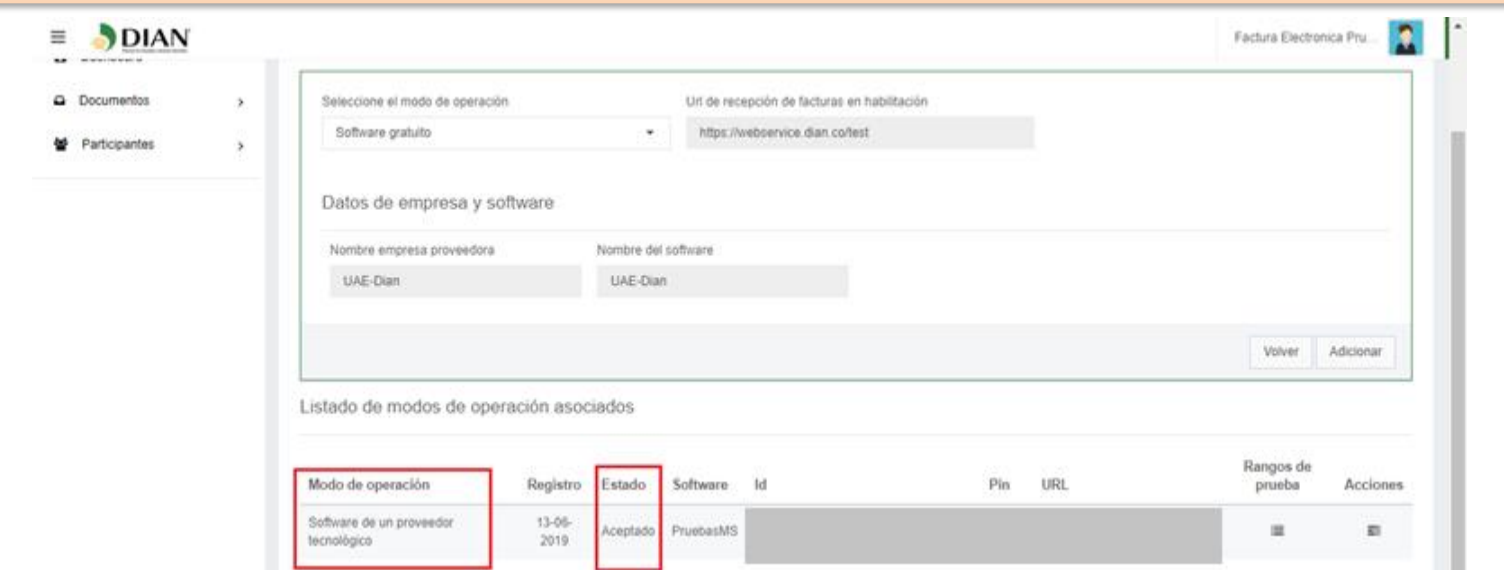

Cuando el facturador es **HABILITADO** se activa la nueva opción de menú **Participantes -> Facturador** que se denomina **ASOCIAR PREFIJOS**. A través de la cual se asignan los rangos de numeración solicitados al software que se desea los utilice para facturar.

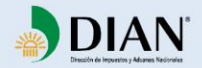

 $\equiv$ 

#### **Asociación de Rangos de numeración 6** Al disponer de la clave técnica, podrán ingresar al servicio de factura electrónica con validación previa, para asociar los rangos solicitados a los software relacionados en los modos de operación. DIAN Factura Electronica Pru **DIAN piloto**

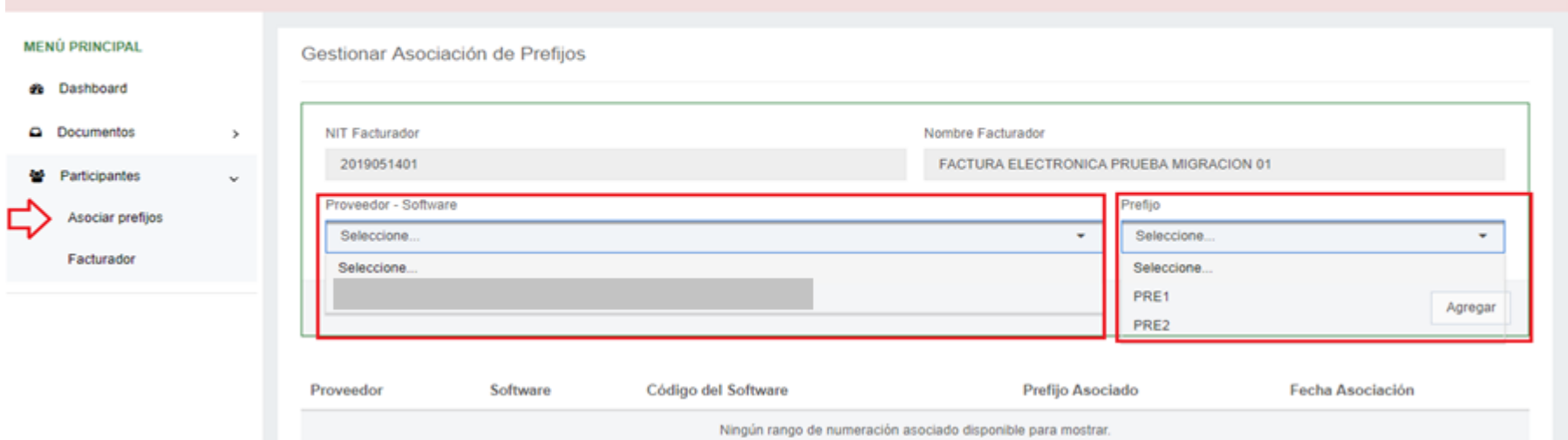

Uno a uno se van asociando los prefijos a los diferentes software o al mismo si es el caso.

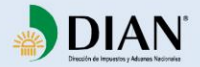

#### **Asociación de Rangos de numeración 6**

Al disponer de la clave técnica, podrán ingresar al servicio de factura electrónica con validación previa, para asociar los rangos solicitados a los software relacionados en los modos de operación.

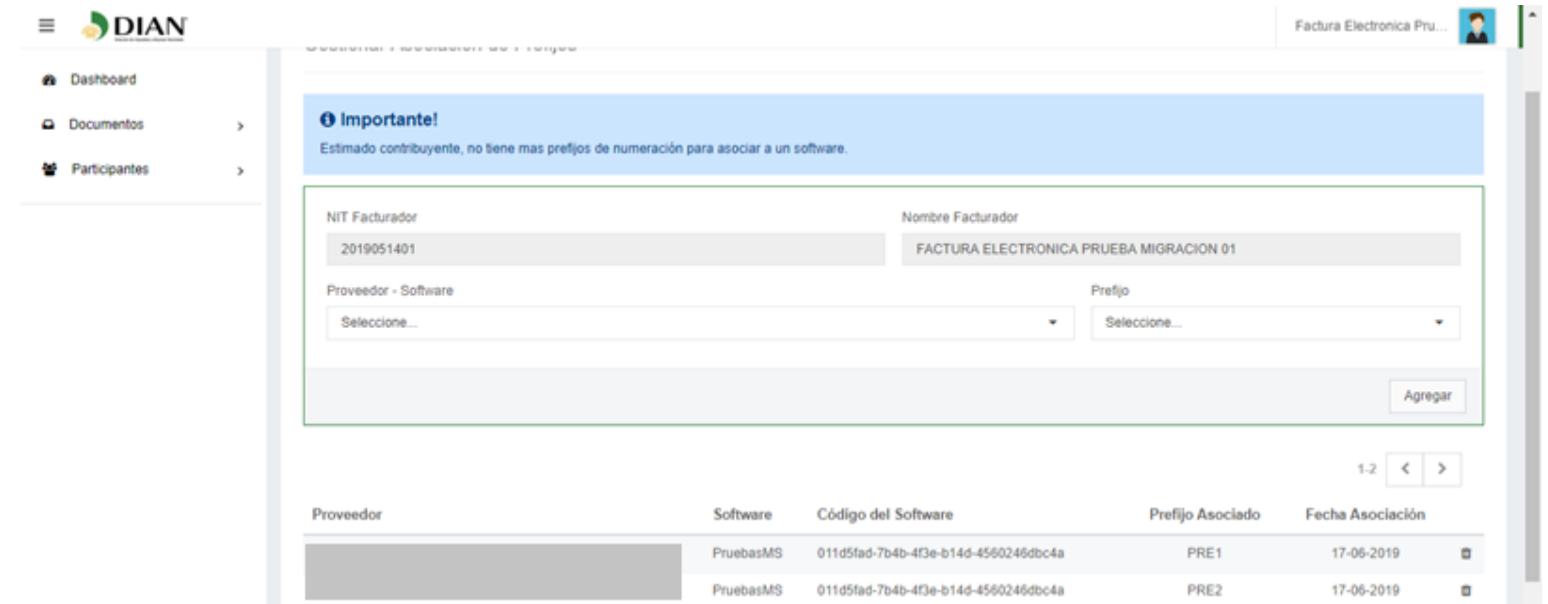

#### Así se visualizará cuando los prefijos queden asociados a un software.

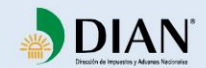